# 学校施設開放及び図書館附属施設予約システム

令和5年 10 月 生涯学習 課

スマートフォン用

- ●学校施設及び図書館付属施設の予約方法は、葉山町 e-kanagawa 施設予約システムを利用 した電子申請方法に変更となります。変更時期は、<mark>学校施設·図書館附属施設ともに令和5</mark> 年 11 月(12 月利用分)からです。
- ●対象となる施設は以下のとおりです。 学校施 施 設→一色小学校新館、葉山小学校第2音楽室 図書館附属施設→ホール、研修室(和室)
- ●変更後は、利用者登録・抽選申込み・抽選結果発表・空き施設利用申請をシステム上(パソ コン・スマホ)で行います。なお、これまでとは異なり、<mark>抽選申込み・抽選結果発表・空き</mark> 施設利用申請のスケジュールは、学校施設と図書館で共通になります。
- ●学校施設開放、図書館附属施設及び学校体育施設のそれぞれで団体登録をしている団体につ いては、1つのアカウントで全ての施設の予約を行うことが可能です。

●葉山町ホームページの学校施設開放及び図書館附属施設開放のページにて、マニュアル等 を掲載します。

# ≪登録方法≫

## 【登録の手順】

■「施設予約システム」へのアクセス

• パソコン:https://yoyaku.e-kanagawa.lg.jp/Hayama/Web/Wg\_ModeSelect.aspx

•ス マ ホ : https://yoyaku.e-kanagawa.lg.jp/hayama/smartphone/

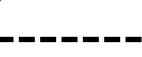

#### ① 団体登録

すでにご提出いただいております「学校施設利用団体登録申請書」及び「図書館附属施設 利用団体登録申請書」の内容に基づき、生涯学習課で利用者登録をしています。 ※別紙「利用者登録書」をご覧いただき、登録内容をご確認ください。登録内容はご自身

で変更できます。

#### ② パスワードの変更 | (10 月 20 日 (金) までに要変更)

 別紙、「利用者登録書」に記載の利用者 ID(カード番号)と仮パスワードで「施設予約シ ステム」ログイン後、パスワードの変更をします。施設利用をご希望の場合は、電子申請 システムの利用規約に同意のうえ、初期パスワードを変更してください。また、登録内容 に変更がある場合は、登録団体の皆様にて登録内容の変更を行ってください。 ※仮パスワードのままでは、施設の予約ができません。パスワード変更方法→資料1

# ≪利用方法≫

### 【抽選申込み】 利用前月の1~10 日まで

<mark>・毎月1~10日までの間に申込をしていただきます。</mark> 抽選申込方法→<mark>資料2</mark> ※1団体5件まで申込可

【抽選結果】 利用前月の 12 日

<mark>・抽選結果は前月 12 日確認することができます。</mark> 抽**選結果確認方法→資料 3** 

【空き施設申込み】 利用前月の 12 日 8:30~ご利用日まで(先着順)

•申込みは毎月12日8:30~可能です。 空き施設申込方法→資料4

 ※多くの方々に利用いただくため、利用することが確実な日時のみご予約いただき、キャン セルが発生する場合は速やかな予約の削除にご協力ください。

### 【その他】

- ・申込みが完了した予約について、「状態」の欄に『仮予約』と表示されますが、予約の受 付は完了しております。本予約にするための手続きは必要ありません。
- ・電子システム化に伴い、「学校施設利用承認書」及び「図書館附属施設利用承認書」の発行 は廃止します。
- ・優先予約については、これまでと同じ条件で利用が可能です。優先予約のお申込みに際して は、生涯学習課までお問い合わせください。また、12 月以降で、既に優先予約をしている団 体の利用日については、生涯学習課で仮予約をします。
- ・抽選申込取消の際は<mark>資料5</mark>をご参照ください。
- ・学校施設開放の利用日誌は、これまでの紙様式での提出に加えて、電子申請での提出も可能 となります。詳細は別紙「学校施設開放利用日誌の電子提出について」をご参照ください。

# ≪その他≫

# 【パソコン・スマホ等をお持ちでない方は・・・】

・教育委員会生涯学習課に設置のタッチパネル式のパソコンをご利用ください。

# 【ご利用の手引き(各自治体共通)】

・https://yoyaku.e-kanagawa.lg.jp/Portal/Web/Help.html

# 【利用者向けコールセンター】 ■0570-073-489

- ・システム操作でお困りの場合はこちらにご連絡ください。
- ・平日午前9時~午後5時(12月29日~1月3日を除く)

問 合 せ 先 生涯学習課 876-1111 (内線7231~3)